## Functions of Key Combination #

| WIN:<br>FN+ESC<br>FN+F1<br>FN+F2<br>FN+F3<br>FN+F4<br>FN+F5<br>FN+F6 | Reset<br>Multimedia<br>Volume ↓<br>Volume ↑<br>Mute<br>Previous Song<br>Next song | FN+F7<br>FN+F8<br>FN+F9<br>FN+F10<br>FN+F11<br>FN+F12 | Play/Pause<br>CD Stop<br>Email<br>IE<br>My Computer<br>Calculator | MAC:<br>FN+ESC<br>FN+F1<br>FN+F2<br>FN+F3<br>FN+F4<br>FN+F5<br>FN+F6 | Reset<br>F1<br>F2<br>F3<br>F4<br>F5<br>F6 | FN+F7<br>FN+F8<br>FN+F9<br>FN+F10<br>FN+F11<br>FN+F12 | F7<br>F8<br>F9<br>F10<br>F11<br>F12 | WIN/MAC:<br>FN+1<br>FN+2<br>FN+3<br>FN+4<br>FN+5<br>FN+ENTER<br>FN+                                                                          | Bluetooth 1<br>Bluetooth 2<br>Bluetooth 3<br>2.4G Mode<br>Wired Mode<br>RGB Backlight ON / OFF<br>Change RGB Backlight Effect                                                           |
|----------------------------------------------------------------------|-----------------------------------------------------------------------------------|-------------------------------------------------------|-------------------------------------------------------------------|----------------------------------------------------------------------|-------------------------------------------|-------------------------------------------------------|-------------------------------------|----------------------------------------------------------------------------------------------------|----------------------------------------------------------------------------------------------------|
|                                                                      |                                                                                   |                                                       |                                                                   |                                                                      |                                           |                                                       |                                     | FN+<<br>$FN+\uparrow$<br>$FN+\downarrow$<br>$FN+\leftrightarrow$<br>$FN+\rightarrow$<br>FN+Y<br>FN+U<br>EN+H<br>FN+J<br>FN+N<br>FN+N<br>FN+M | Change RGB Backlight Color<br>Increase RGB Brightness<br>Reduce RGB Brightness<br>Reduce RGB Effect Speed<br>Increase RGB Effect Speed<br>Prtsc<br>Scrik<br>Pause<br>Ins<br>Home<br>End |
| $\overline{\ }$                                                      |                                                                                   |                                                       |                                                                   | 0                                                                    | 2                                         |                                                       |                                     |                                                                                                    |                                                                                                    |

CONNECTIONS

Bluetooth Connection:Long press FN+1/2/3 for 3 seconds to the Bluetooth pairing mode. (The 1/2/3 indicator light will keep flashing.)The indicator light will flash fast and start searching the device, when the indicator light stops flashing, and then the pairing is successful.

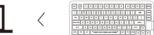

2.4G Wireless Connection:Long press FN+4 for 3 seconds to the Bluetooth pairing mode. (The 1/2/3 indicator light will keep flashing.)The indicator light will flash fast and start searching the device, plug the 2.4G dongle into your device, when the indicator light stops flashing, and then the pairing is successful.

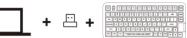

Wired Connection:Long press FN+5 for 3 seconds to the Wired Mode.

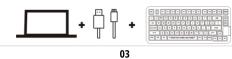

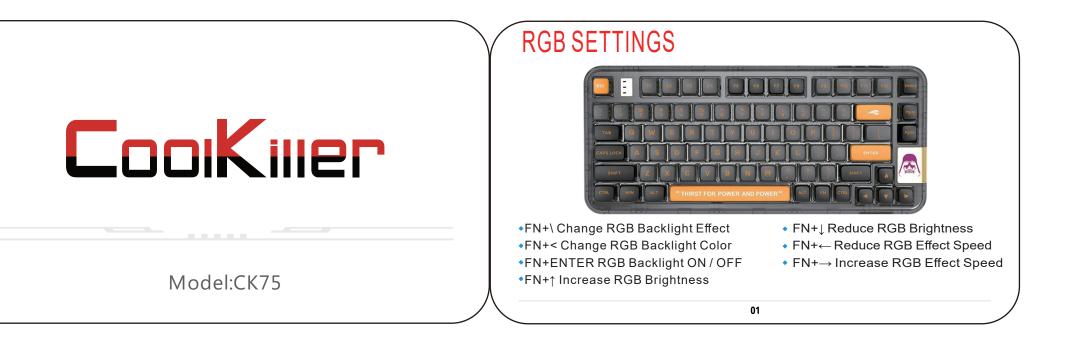